Документ подписан простой электронной подписью Информация о владельце:<br>ФИО: Смирнов Сергей Николаевич РСТВО НАУКИ И ВЫСШЕГО Образования Российской Федерации Должность: врио ректора Должность: врио ректора **ФГБОУ ВО «Тверской государственный университет»** Уникальный программный ключ: 69e375c64f7e975d4e8830e7b4fcc2ad1bf35f08

Утверждаю: Руководитель ООП С.М.Дудаков CONVILLET VO XL LO VI 2022 г. прикл **MATEMATHKI УНИВЕРСИТЕТ** 

# Рабочая программа дисциплины (с аннотацией) ПАРАЛЛЕЛЬНОЕ И РАСПРЕДЕЛЕННОЕ ПРОГРАММИРОВАНИЕ

# Направление подготовки 09.04.03 ПРИКЛАДНАЯ ИНФОРМАТИКА Направленность (профиль) Интеллектуальные системы. Теория и приложения

Для студентов 2 курса очная форма

Составитель: к.ф.-м.н., доцент А.Б. Семенов

Head -

Тверь, 2022

#### **I. Аннотация**

#### **1. Цель и задачи дисциплины**

Курс ориентирован на усвоение материала по параллельному программированию и методам параллельных вычислений. Он объединяет подробное описание параллельной реализации задач вычислительной математики различного уровня сложности – от вычисления частных сумм или рекуррентных соотношений до решения уравнений в частных производных методом конечных разностей. При этом особое внимание уделяется проведению теоретических оценок эффективности известных или вновь созданных параллельных алгоритмов.

#### **2. Место дисциплины в структуре ООП**

Дисциплина относится к разделу «Профессиональный» части, формируемой участниками образовательных отношений Блока 1.

Требуемые знания опираются на следующий математический аппарат: матрицы, кривые, дифференцирование и поиск экстремумов функций, численные методы работы с матрицами и векторами, теория графов. Обучающийся должен иметь базовые навыки реализации математических алгоритмов на любом современном языке программирования.

**3. Объем дисциплины:** 3 зачетных единиц, 108 академических часов, **в том числе:**

**контактная аудиторная работа:** лекции 15 часов, в т.ч. практическая подготовка 15 часов; практические занятия 15 часов, в т.ч. практическая подготовка 15 часов;

**самостоятельная работа:** 78 часов, в том числе контроль 0 часов.

**4. Планируемые результаты обучения по дисциплине, соотнесенные с планируемыми результатами освоения образовательной программы**

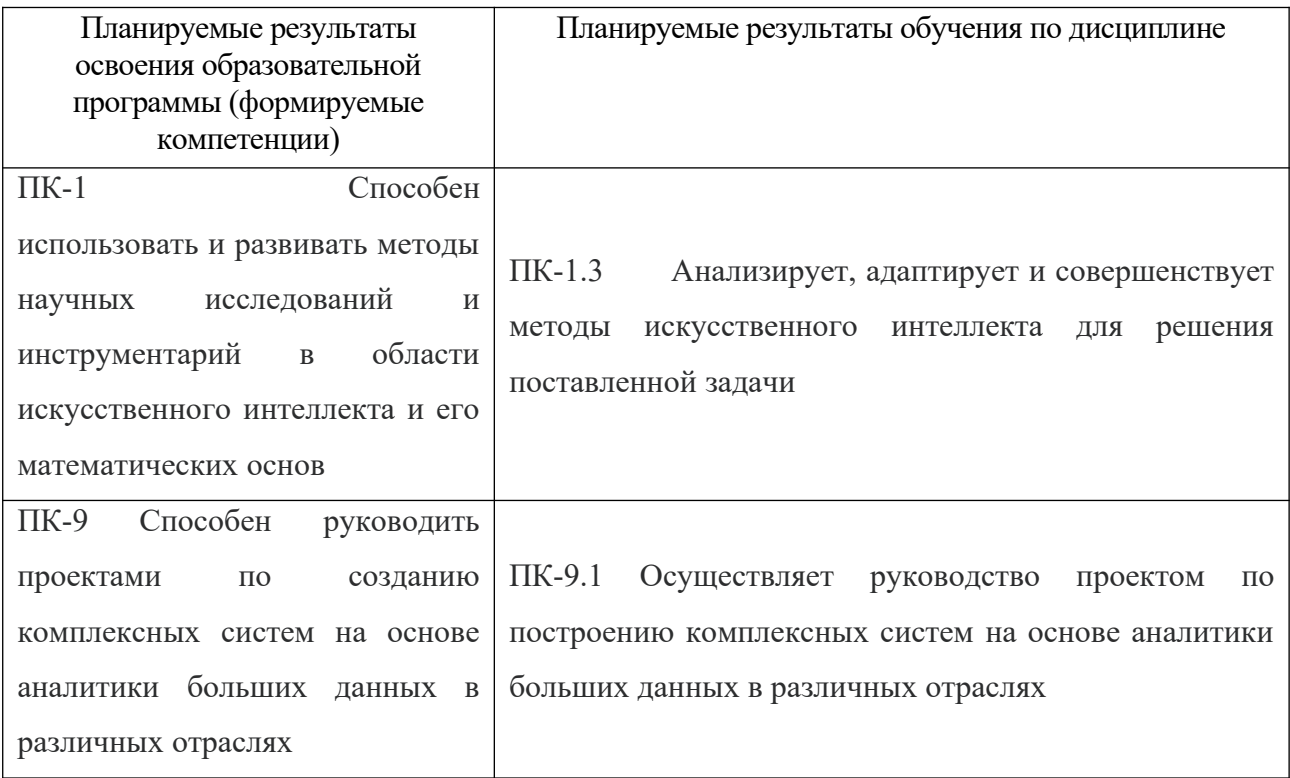

5. Форма промежуточной аттестации и семестр прохождения - зачет, 3 семестр.

6. Язык преподавания русский.

П. Содержание дисциплины, структурированное по темам (разделам) с указанием отведенного на них количества академических часов и видов учебных занятий

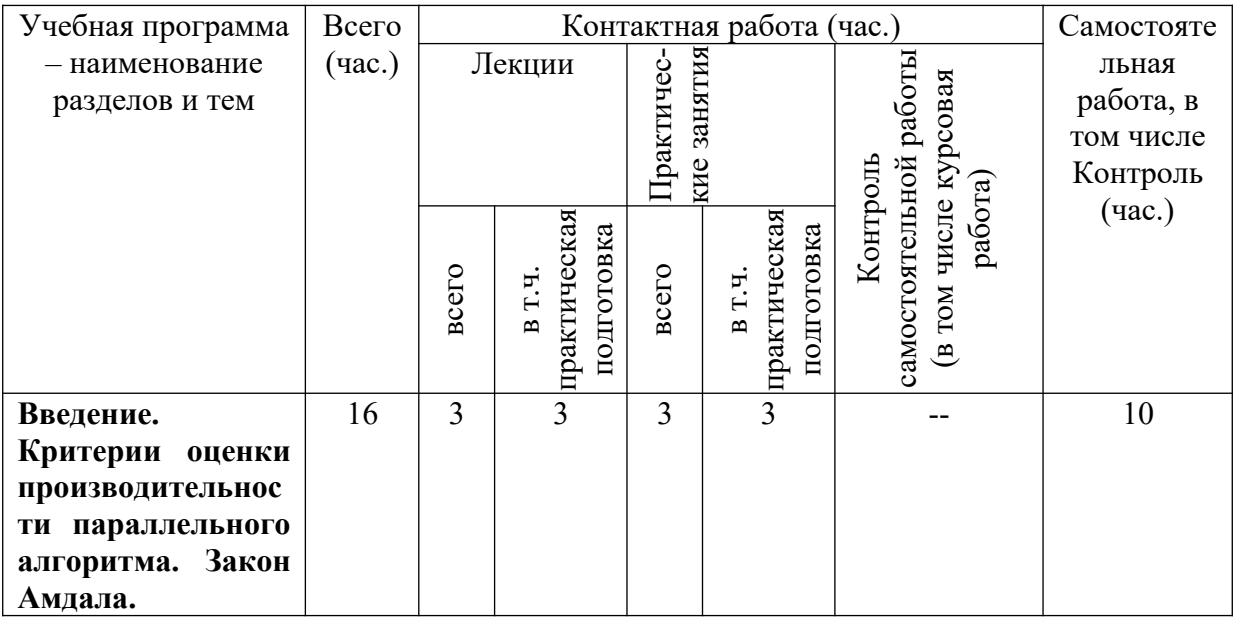

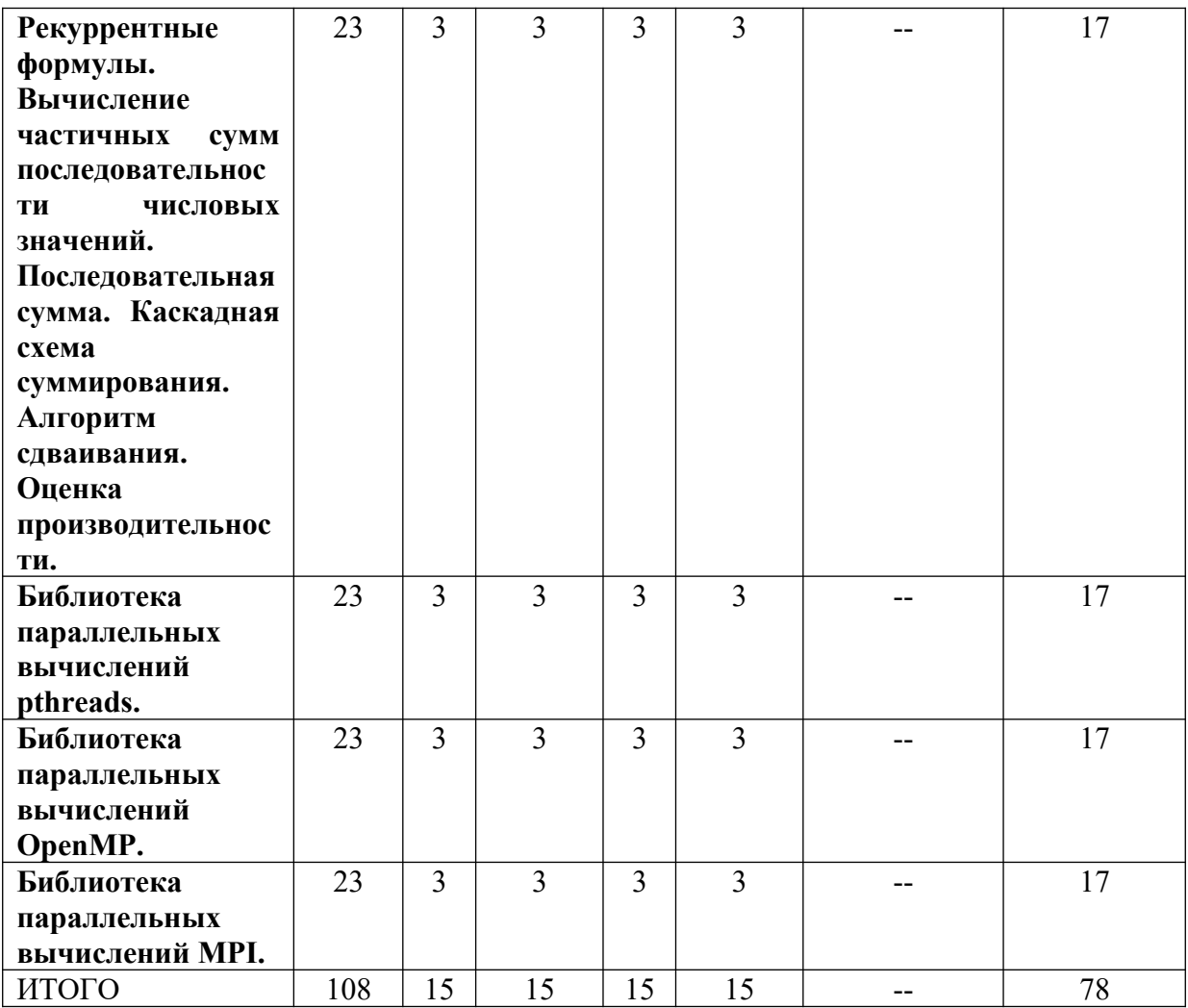

# **III. Образовательные технологии**

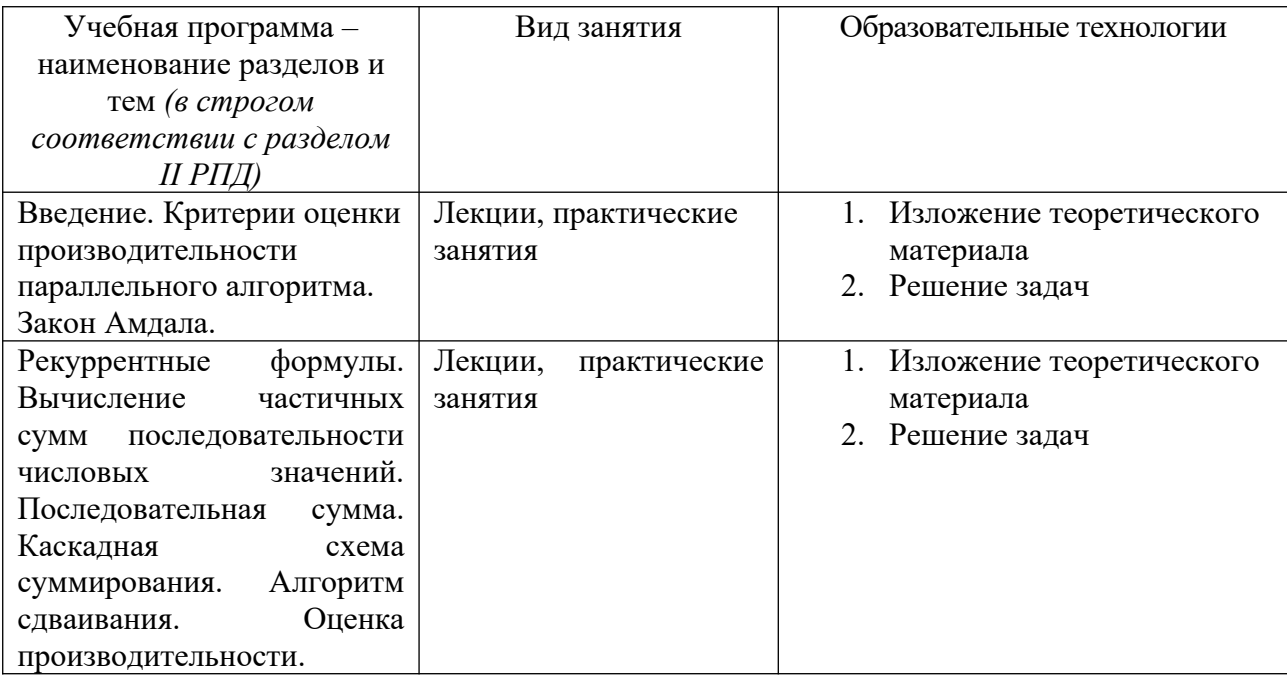

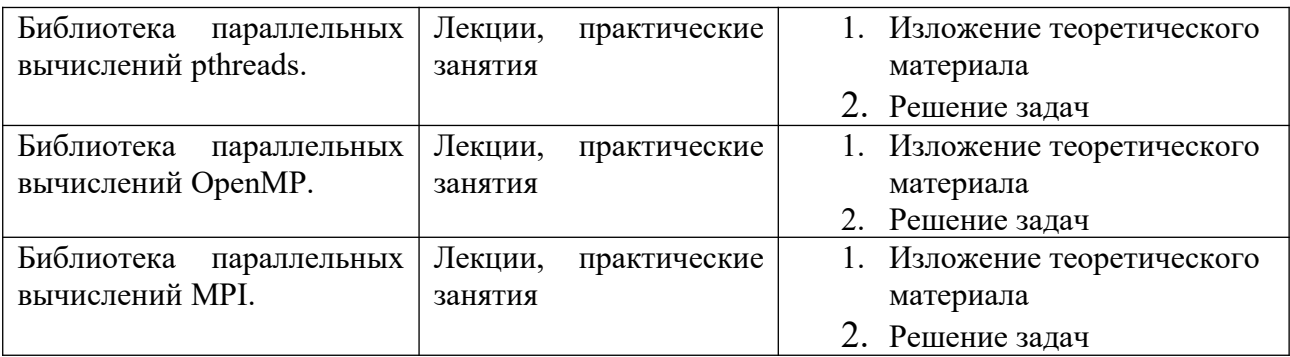

 Преподавание учебной дисциплины строится на сочетании лекционных и практических занятий и различных форм самостоятельной работы студентов. В процессе освоения дисциплины используются следующие образовательные технологии, способы и методы формирования компетенций: практические занятия в диалоговом режиме, выполнение индивидуальных заданий в рамках самостоятельной работы.

 Дисциплина предусматривает выполнение контрольных работ, письменных домашних заданий.

**IV. Оценочные материалы для проведения текущей и промежуточной аттестации**

Для проведения текущей и промежуточной аттестации:

ПК-1 Способен использовать и развивать методы научных исследований и инструментарий в области искусственного интеллекта и его математических основ

ПК-1.3 Анализирует, адаптирует и совершенствует методы искусственного интеллекта для решения поставленной задачи

Разработать программу, обеспечивающую, параллельную реализацию задачи умножения вектора на матрицу с использованием библиотеки OpenMP. Обеспечить равномерную загрузку всех процессорных элементов, участвующих в работе программы.

Способ проведения – письменный. Критерии оценивания:

Задача решена полностью - 6 баллов;

Задача содержит неточности и незначительные ошибки - 4 балла;

Решение содержит грубые ошибки - 2 балла.

ПК-9 Способен руководить проектами по созданию комплексных систем на основе аналитики больших данных в различных отраслях

ПК-9.1 Осуществляет руководство проектом по построению комплексных систем на основе аналитики больших данных в различных отрасляхПК-3 Способен создавать, адаптировать и развивать системы обработки информации, автоматизации и принятия решений на основе искусственного интеллекта

Разработать программу, обеспечивающую, параллельную реализацию задачи умножения вектора на матрицу с использованием библиотеки OpenMP. Обеспечить равномерную загрузку всех процессорных элементов, участвующих в работе программы.

Способ проведения – письменный.

Критерии оценивания:

Дан правильный развернутый ответ – 2 балла;

Ответ содержит неточности – 1 балл.

Разработать программу, обеспечивающую, параллельную реализацию задачи умножения вектора на матрицу с использованием библиотеки OpenMP. Обеспечить равномерную загрузку всех процессорных элементов, участвующих в работе программы.

Критерии оценивания:

Задача решена полностью - 6 баллов;

Задача содержит неточности и незначительные ошибки - 4 балла;

Решение содержит грубые ошибки - 2 балла.

Разработать программу, обеспечивающую, параллельную реализацию задачи умножения вектора на матрицу с использованием библиотеки OpenMP. Обеспечить равномерную загрузку всех процессорных элементов, участвующих в работе программы.

Способ проведения – письменный.

Критерии оценивания:

Задача решена полностью - 6 баллов;

Задача содержит неточности и незначительные ошибки - 4 балла;

Решение содержит грубые ошибки - 2 балла.

### **V. Учебно-методическое и информационное обеспечение дисциплины**

1) Рекомендуемая литература

а) Основная литература:

- 1. Левин, М.П. Параллельное программирование с использованием OpenMP: учебное пособие / М.П. Левин. - М.: Интернет-Университет Информационных Технологий, 2008. - 120 с. - (Основы информационных технологий). - ISBN 978-5-94774-857-4; [Электронный ресурс]. - Режим доступа: http://biblioclub.ru/index.php? page=book&id=233111
- 2. Антонов, А.С. Параллельное программирование с использованием технологии MPI: курс / А.С. Антонов. - М.: Интернет-Университет Информационных Технологий, 2008. - 71 с.; [Электронный ресурс]. - Режим доступа:http://biblioclub.ru/index.php?page=book&id=233577
- 3. Информационные технологии: учебник / Ю.Ю. Громов, И.В. Дидрих, О.Г. Иванова, и др.; Министерство образования и науки Российской Федерации, Федеральное государственное бюджетное образовательное учреждение высшего профессионального образования «Тамбовский государственный технический университет». - Тамбов: Издательство ФГБОУ ВПО «ТГТУ», 2015. - 260 с.: ил., табл., схем. - Библиогр. в кн.. - ISBN 978-5-8265-1428-3; [Электронный ресурс]. - Режим доступа: http://biblioclub.ru/index.php?page=book&id=444641
- 4. Туральчук, К.А. Параллельное программирование с помощью языка C# / К.А. Туральчук. - 2-е изд., испр. - М.: Национальный Открытый Университет «ИНТУИТ», 2016. - 190 с.: ил. ; [Электронный ресурс]. – Режим доступа: http://biblioclub.ru/index.php?page=book&id=429098

б) дополнительная литература

- 1. Гринберг, А.С. Информационные технологии управления: учебное пособие / А.С. Гринберг, А.С. Бондаренко, Н.Н. Горбачёв. - М.: Юнити-Дана, 2015. - 479 с. - ISBN 5-238-00725-6; [Электронный ресурс]. - Режим доступа: http://biblioclub.ru/index.php? page=book&id=119135
- 2. Пилко, И.С. Информационные технологии: практикум / И.С. Пилко, О.В. Дворовенко; Министерство культуры Российской Федерации, Кемеровский государственный институт культуры, Институт

информационных и библиотечных технологий, Кафедра технологии документальных коммуникаций. - Кемерово: Кемеровский государственный институт культуры, 2016. - 76 с.: табл. - ISBN 978-5- 8154-0359-8; [Электронный ресурс]. - Режим доступа: http://biblioclub.ru/index.php?page=book&id=472702

3. Алексеев, А.А. Основы параллельного программирования с использованием Visual Studio 2010 / А.А. Алексеев. - 2-е изд., испр. - М.: Национальный Открытый Университет «ИНТУИТ», 2016. - 332 с.: ил.; [Электронный ресурс]. - Режим доступа:http://biblioclub.ru/index.php?page=book&id=428829

2) Программное обеспечение

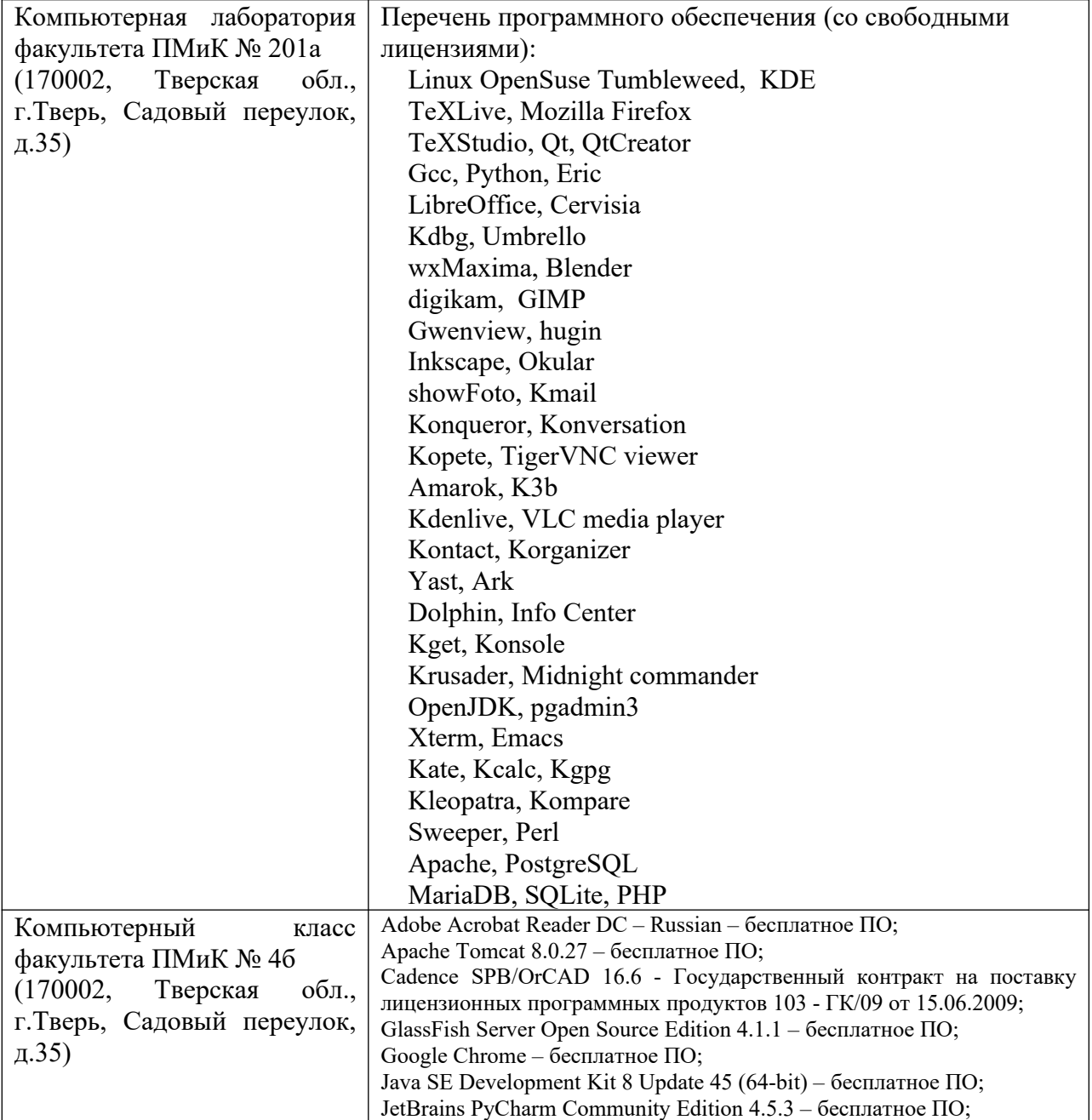

а) Лицензионное программное обеспечение

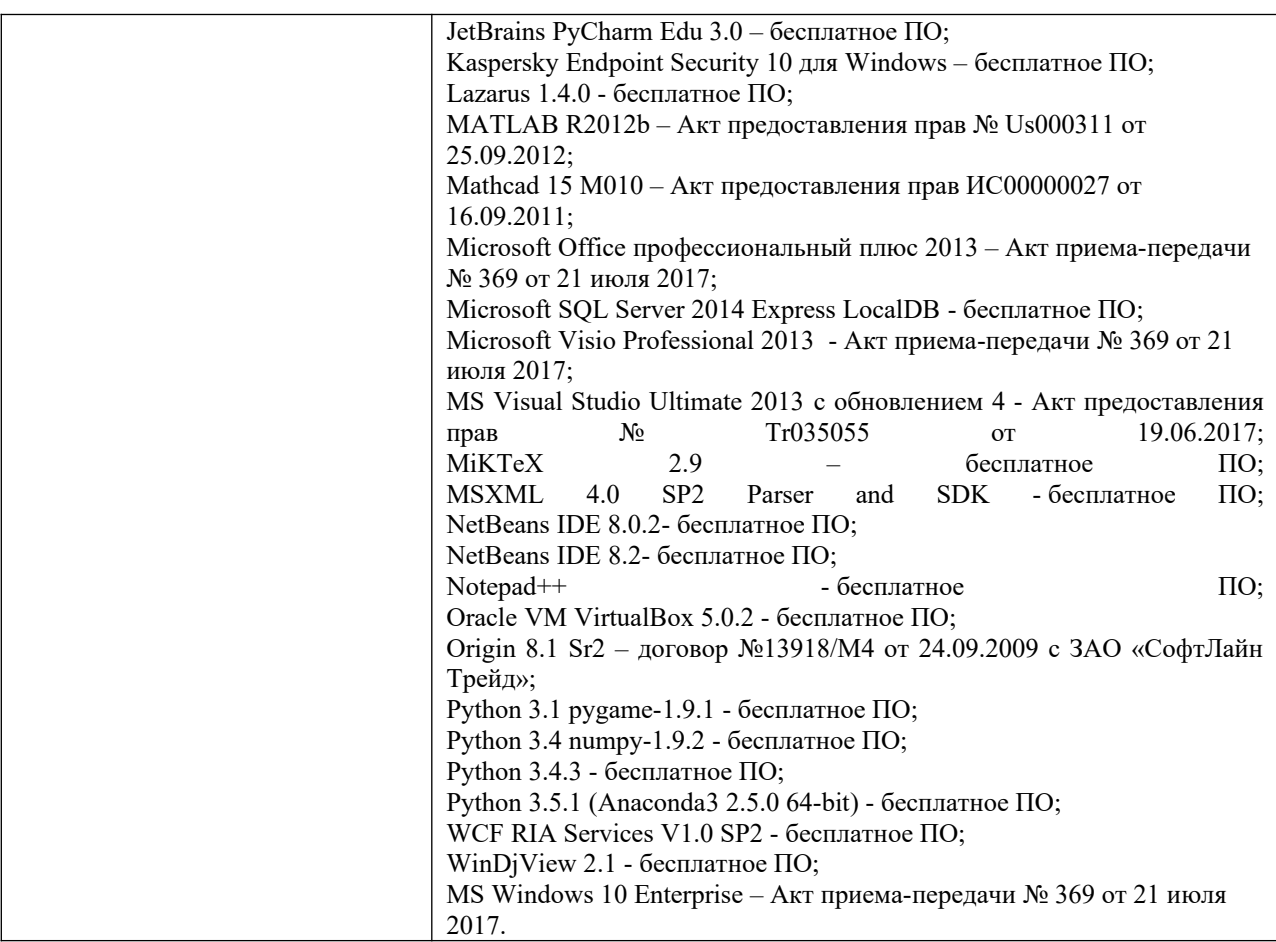

### б) Свободно распространяемое программное обеспечение

3) Современные профессиональные базы данных и информационные справочные системы

- 1. **ЭБС «ZNANIUM.COM»** www.znanium.com;
- 2. **ЭБС «Университетская библиотека онлайн»** https://biblioclub.ru/;
- 3. **ЭБС «Лань»** http://e.lanbook.com.

4) Перечень ресурсов информационно-телекоммуникационной сети «Ин-

тернет», необходимых для освоения дисциплины

Интернет-университет http://www.intuit.ru

- 1. Microsoft Visual Studio (2008, 2010) /Visual Studio Express (download.microsoft.com)
- 2. Microsoft .NET Framework 3.5 (download.microsoft.com)
- 3. MonoDevelop IDE (http://monodevelop.com/download) (для Windows или Linux)

## **VI. Методические материалы для обучающихся по освоению дисциплины**

### **Учебное пособие:**

Семенов А.Б. Основы компьютерной графики. - Тверь: Тверской государственный университет, 2007. - 135 с.

В итоге проводятся 2 контрольных мероприятия, распределение баллов между которыми составляет 40/60. Контрольные работы проводятся в письменной форме.

### **Вопросы к зачету**

Рекуррентные формулы.

Параллельные алгоритмы вычисления определенных интегралов.

Параллельные методы работы с матрицами. Умножение матрицы на вектор.

Умножение матрицы на матрицу.

Библиотека параллельных вычислений pthreads.

Библиотека параллельных вычислений OpenMP.

Библиотека параллельных вычислений MPI.

### **Примерные задачи для зачета**

- Вычисление частичных сумм последовательности числовых значений.
- Последовательная сумма.
- Каскадная схема суммирования.
- Алгоритм сдваивания.
- Оценка производительности.
- Метод Монте-Карло.
- Метод трапеций.
- Метод прямоугольников.
- Метод Симпсона.
- Параллельные алгоритмы умножения матриц
- Определение производительности методов
- Практическая реализация
- Правила компиляции программ
- Функции создания потока
- Механизмы синхронизации
- Работа с общими данными

### **Задачи для самостоятельной работы**

• Принцип распараллеливания с использованием OpenMP. Инструкция pragma omp.

- Определение количества и номера потока
- Распараллеливание циклов. Инструкция pragma omp for.
- Конфигурирование вычислительного кластера на базе ОС Linux
- Установка и настройка библиотеки MPICH
- Понятие коммуникатора. Принципы распараллеливания.
- Взаимодействие между отдельными процессами
- Примеры параллельных алгоритмов на MPI

## **VII. Материально-техническое обеспечение**

Для аудиторной работы.

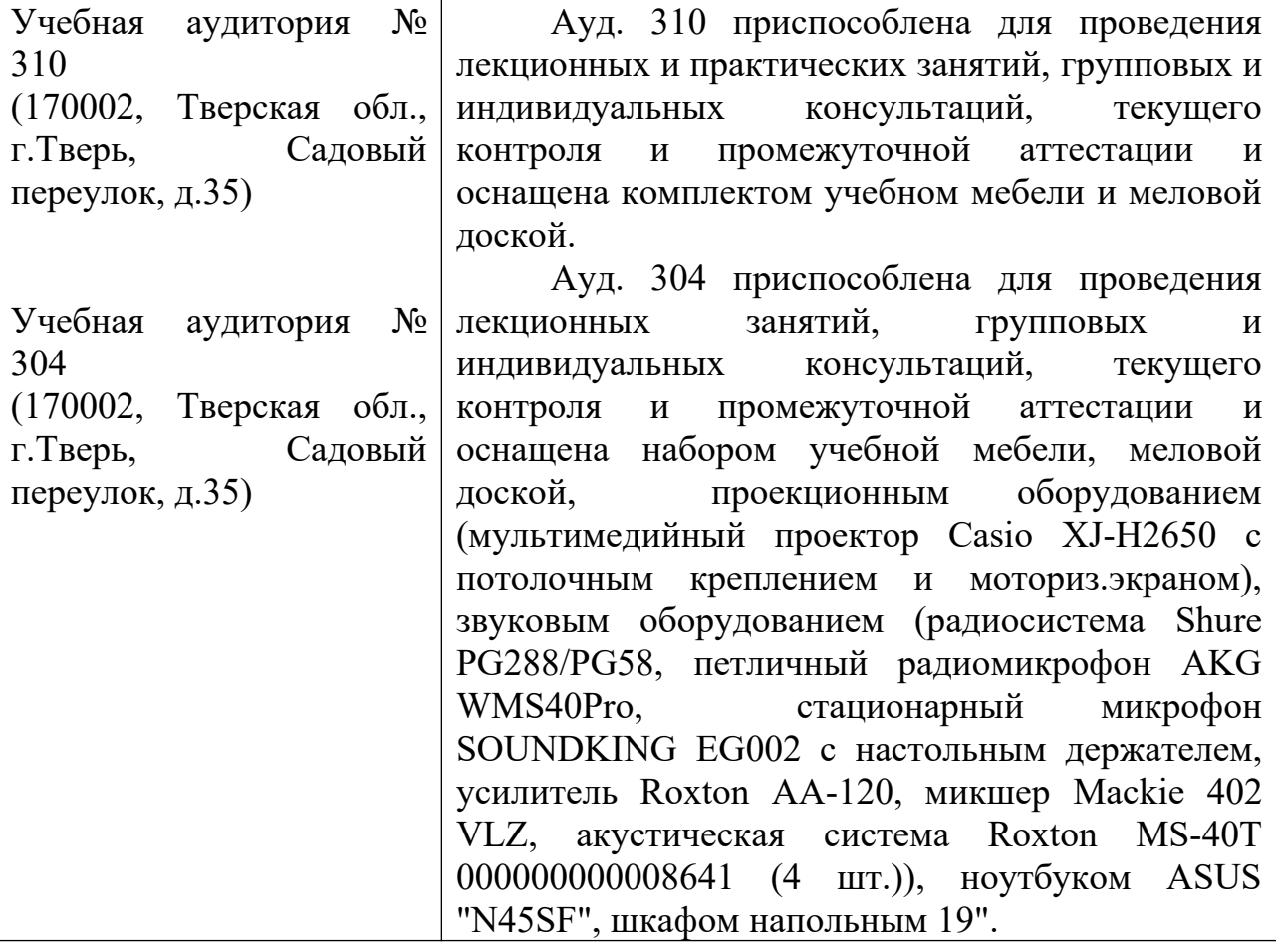

Для самостоятельной работы.

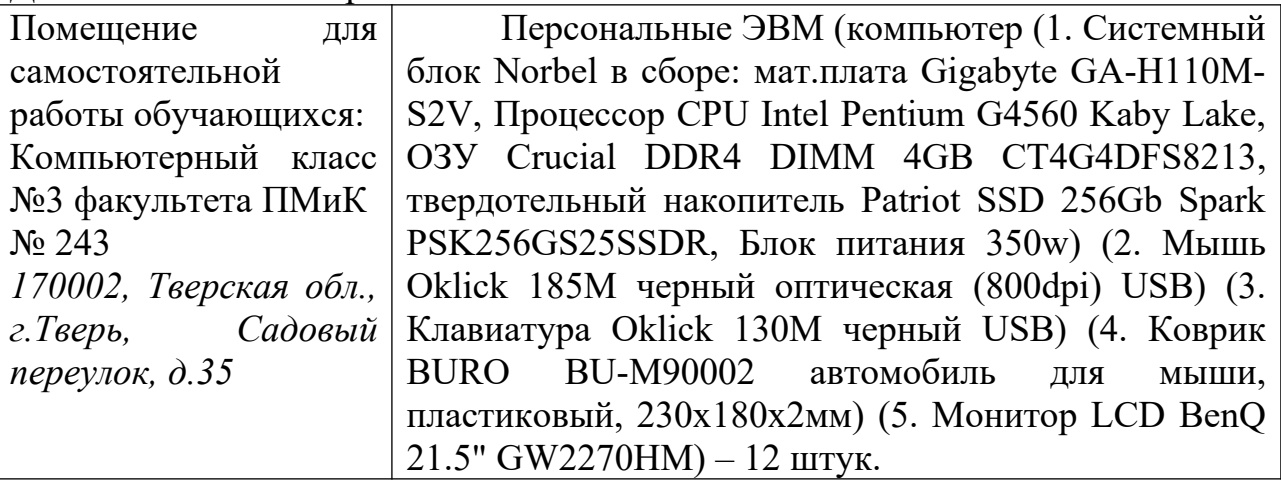

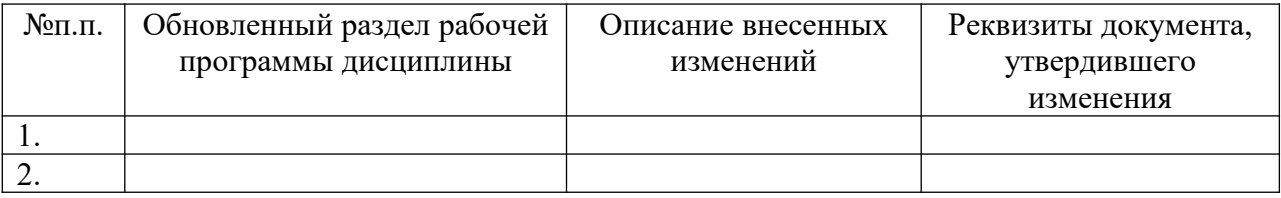

## **VIII. Сведения об обновлении рабочей программы дисциплины**